# **serpextract**

*Release 0.2.5*

**Sep 27, 2017**

## **Contents**

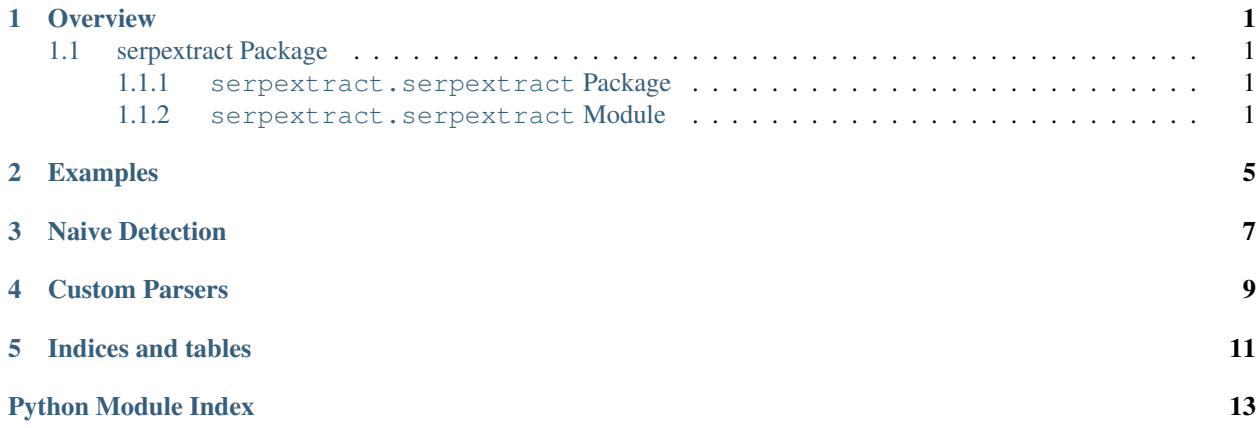

# CHAPTER<sup>1</sup>

### **Overview**

<span id="page-4-7"></span><span id="page-4-0"></span>serpextract provides easy extraction of keywords from search engine results pages (SERPs).

Contents:

### <span id="page-4-1"></span>**serpextract Package**

#### <span id="page-4-2"></span>**serpextract.serpextract Package**

#### <span id="page-4-3"></span>**serpextract.serpextract Module**

Utilities for extracting keyword information from search engine referrers.

<span id="page-4-5"></span>serpextract.serpextract.**get\_parser**(*referring\_url*) Utility function to find a parser for a referring URL if it is a SERP.

Parameters referring\_url (str or urlparse. ParseResult) - Suspected SERP URL.

Returns [SearchEngineParser](#page-5-0) object if one exists for URL, None otherwise.

<span id="page-4-6"></span>serpextract.serpextract.**is\_serp**(*referring\_url*, *parser=None*, *use\_naive\_method=False*) Utility function to determine if a referring URL is a SERP.

#### **Parameters**

- **referring\_url** (str or urlparse.ParseResult) Suspected SERP URL.
- **parser** ([SearchEngineParser](#page-5-0) instance or None.) A search engine parser.
- **use\_naive\_method** (True or False) Whether or not to use a naive method of search engine detection in the event that a parser does not exist for the given referring\_url. See  $extract()$  for more information.

<span id="page-4-4"></span>Returns True if SERP, False otherwise.

<span id="page-5-1"></span>serpextract.serpextract.**extract**(*serp\_url*, *parser=None*, *lower\_case=True*, *trimmed=True*, *collapse\_whitespace=True*, *use\_naive\_method=False*)

Parse a SERP URL and return information regarding the engine name, keyword and [SearchEngineParser](#page-5-0).

#### Parameters

- **serp\_url** (str or urlparse.ParseResult) Suspected SERP URL to extract a keyword from.
- **parser** ([SearchEngineParser](#page-5-0)) Optionally pass in a parser if already determined via call to get\_parser.
- **lower\_case** (True or False) Lower case the keyword.
- **trimmed** (True or False) Trim keyword leading and trailing whitespace.
- **collapse\_whitespace** (True or False) Collapse 2 or more \s characters into one space ' '.
- **use\_naive\_method** (True or False) In the event that a parser doesn't exist for the given serp\_url, attempt to find an instance of \_naive\_re\_pattern in the netloc of the serp\_url. If found, try to extract a keyword using \_naive\_params.

**Returns** an  $Ext$  *rate stack result instance* if *se rep url is valid*, *None otherwise*

#### serpextract.serpextract.**get\_all\_query\_params**()

Return all the possible query string params for all search engines.

Returns a list of all the unique query string parameters that are used across the search engine definitions.

#### serpextract.serpextract.**get\_all\_query\_params\_by\_domain**()

Return all the possible query string params for all search engines.

Returns a list of all the unique query string parameters that are used across the search engine definitions.

serpextract.serpextract.**add\_custom\_parser**(*match\_rule*, *parser*) Add a custom search engine parser to the cached engines list.

#### **Parameters**

- **match\_rule** (unicode) A match rule which is used by  $qet\_parser$  () to look up a parser for a given domain/path.
- **parser** ([SearchEngineParser](#page-5-0)) A custom parser.

<span id="page-5-0"></span>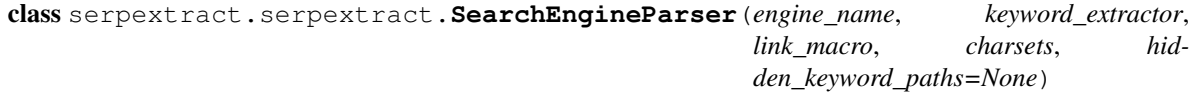

Bases: object

Handles persing logic for a single line in Piwik's list of search engines.

Piwik's list for reference:

<https://raw.github.com/piwik/piwik/master/core/DataFiles/SearchEngines.php>

This class is not used directly since it already assumes you know the exact search engine you want to use to parse a URL. The main interface for users of this module is the  $ext{next}()$  method.

**charsets**

**engine\_name**

<span id="page-6-1"></span>**get\_serp\_url**(*base\_url*, *keyword*) Get a URL to a SERP for a given keyword.

Parameters

- **base\_url** (str) String of format '<scheme>://<netloc>'.
- **keyword** (str) Search engine keyword.

Returns a URL that links directly to a SERP for the given keyword.

**hidden\_keyword\_paths**

**keyword\_extractor**

**link\_macro**

```
parse(url_parts)
```
Parse a SERP URL to extract the search keyword.

Parameters **serp\_url** (A urlparse. ParseResult with all elements as unicode) – The SERP URL

Returns An [ExtractResult](#page-6-0) instance.

<span id="page-6-0"></span>class serpextract.serpextract.**ExtractResult**(*engine\_name*, *keyword*, *parser*)

class serpextract.serpextract.**SearchEngineParser**(*engine\_name*, *keyword\_extractor*, *link\_macro*, *charsets*, *hidden\_keyword\_paths=None*)

Handles persing logic for a single line in Piwik's list of search engines.

Piwik's list for reference:

<https://raw.github.com/piwik/piwik/master/core/DataFiles/SearchEngines.php>

This class is not used directly since it already assumes you know the exact search engine you want to use to parse a URL. The main interface for users of this module is the  $ext{next}()$  method.

```
get_serp_url(base_url, keyword)
```
Get a URL to a SERP for a given keyword.

Parameters

- **base\_url** (str) String of format '<scheme>://<netloc>'.
- **keyword** (str) Search engine keyword.

Returns a URL that links directly to a SERP for the given keyword.

#### **parse**(*url\_parts*)

Parse a SERP URL to extract the search keyword.

Parameters serp\_url (A urlparse. ParseResult with all elements as unicode) – The SERP URL

Returns An [ExtractResult](#page-6-0) instance.

## Examples

#### <span id="page-8-0"></span>Python

```
from serpextract import get_parser, extract, is_serp, get_all_query_params
non_serp_url = 'http://arstechnica.com/'
serp_url = ('http://www.google.ca/url?sa=t&rct=j&q=ars%20technica&source=web&cd=1&
˓→ved=0CCsQFjAA'
            '&url=http%3A%2F%2Farstechnica.com%2F&ei=pf7RUYvhO4LdyAHf9oGAAw&
→usq=AFQjCNHA7qjcMXh'
            'j-UX9EqSy26wZNlL9LQ&bvm=bv.48572450,d.aWc')
get_all_query_params()
# ['key', 'text', 'search_for', 'searchTerm', 'qrs', 'keyword', ...]
is_serp(serp_url)
# True
is_serp(non_serp_url)
# False
get_parser(serp_url)
# SearchEngineParser(engine_name='Google', keyword_extractor=['q'], link_macro=
˓→'search?q={k}', charsets=['utf-8'])
get_parser(non_serp_url)
# None
extract(serp_url)
# ExtractResult(engine_name='Google', keyword=u'ars technica',
˓→parser=SearchEngineParser(...))
extract(non_serp_url)
# None
```
#### Command Line

Command-line usage, returns the engine name and keyword components separated by a comma and enclosed in quotes:

```
$ serpextract "http://www.google.ca/url?sa=t&rct=j&q=ars%20technica"
"Google","ars technica"
```
You can also print out a list of all the SearchEngineParsers currently available in your local cache via:

\$ serpextract -l

### Naive Detection

<span id="page-10-0"></span>The list of search engine parsers that Piwik and therefore [serpextract.serpextract](#page-4-3) uses is far from exhaustive. If you want [serpextract.serpextract](#page-4-3) to attempt to guess if a given referring URL is a SERP, you can specify use\_naive\_method=True to [serpextract.serpextract.is\\_serp\(\)](#page-4-6) or [serpextract.](#page-4-4) [serpextract.extract\(\)](#page-4-4). By default, the naive method is disabled.

Naive search engine detection tries to find an instance of  $r' \setminus .?search\setminus .'$  in the netloc of a URL. If found, [serpextract.serpextract](#page-4-3) will then try to find a keyword in the query portion of the URL by looking for the following params in order:

\_naive\_params = ('q', 'query', 'k', 'keyword', 'term',)

If one of these are found, a keyword is extracted and an ExtractResult is constructed as:

ExtractResult(domain, keyword, **None**) # No parser, but engine name and keyword

```
# Not a recognized search engine by serpextract
serp_url = 'http://search.piccshare.com/search.php?cat=web&channel=main&hl=en&q=test'
is_serp(serp_url)
# False
extract(serp_url)
# None
is_serp(serp_url, use_naive_method=True)
# True
extract(serp_url, use_naive_method=True)
# ExtractResult(engine_name=u'piccshare', keyword=u'test', parser=None)
```
### Custom Parsers

<span id="page-12-0"></span>In the event that you have a custom search engine that you'd like to track which is not currently supported by Piwik/[serpextract.serpextract](#page-4-3), you can create your own instance of [serpextract.serpextract.](#page-5-0) [SearchEngineParser](#page-5-0) and either pass it explicitly to either [serpextract.serpextract.is\\_serp\(\)](#page-4-6) or [serpextract.serpextract.extract\(\)](#page-4-4) or add it to the internal list of parsers.

```
# Create a parser for PiccShare
from serpextract import SearchEngineParser, is_serp, extract
my_parser = SearchEngineParser(u'PiccShare', # Engine name
                             u'q', \qquad # Keyword extractor
                             u'/search.php?q={k}', # Link macro
                             u'utf-8') # Charset
serp_url = 'http://search.piccshare.com/search.php?cat=web&channel=main&hl=en&q=test'
is_serp(serp_url)
# False
extract(serp_url)
# None
is_serp(serp_url, parser=my_parser)
# True
extract(serp_url, parser=my_parser)
# ExtractResult(engine_name=u'PiccShare', keyword=u'test',
˓→parser=SearchEngineParser(engine_name=u'PiccShare', keyword_extractor=[u'q'], link_
˓→macro=u'/search.php?q={k}', charsets=[u'utf-8']))
```
You can also permanently add a custom parser to the internal list of parsers that [serpextract.serpextract](#page-4-3) maintains so that you no longer have to explicitly pass a parser object to [serpextract.serpextract.](#page-4-6) is serp() or [serpextract.serpextract.extract\(\)](#page-4-4).

**from serpextract import** SearchEngineParser, add\_custom\_parser, is\_serp, extract

```
my_parser = SearchEngineParser(u'PiccShare', # Engine name
                             u'q', \qquad # Keyword extractor
                             u'/search.php?q={k}', # Link macro
                             u'utf-8') # Charset
add_custom_parser(u'search.piccshare.com', my_parser)
serp_url = 'http://search.piccshare.com/search.php?cat=web&channel=main&hl=en&q=test'
is_serp(serp_url)
# True
extract(serp_url)
# ExtractResult(engine_name=u'PiccShare', keyword=u'test',
˓→parser=SearchEngineParser(engine_name=u'PiccShare', keyword_extractor=[u'q'], link_
˓→macro=u'/search.php?q={k}', charsets=[u'utf-8']))
```
Indices and tables

- <span id="page-14-0"></span>• genindex
- modindex
- search

Python Module Index

<span id="page-16-0"></span>s

serpextract.\_\_init\_\_, [1](#page-4-2) serpextract.serpextract, [1](#page-4-3)

### Index

## A

add\_custom\_parser() (in module serpextract.serpextract), parse() [2](#page-5-1)

## C

charsets (serpextract.serpextract.SearchEngineParser attribute), [2](#page-5-1)

## E

engine\_name (serpextract.serpextract.SearchEngineParser attribute), [2](#page-5-1) extract() (in module serpextract.serpextract), [1](#page-4-7)

ExtractResult (class in serpextract.serpextract), [3](#page-6-1)

## G

get\_all\_query\_params() (in module serpextract.serpextract), [2](#page-5-1) get\_all\_query\_params\_by\_domain() (in module serpextract.serpextract), [2](#page-5-1) get\_parser() (in module serpextract.serpextract), [1](#page-4-7)

get\_serp\_url() (serpextract.serpextract.SearchEngineParser method), [2,](#page-5-1) [3](#page-6-1)

## H

hidden keyword paths (serpextract.serpextract.SearchEngineParser attribute), [3](#page-6-1)

#### I

is\_serp() (in module serpextract.serpextract), [1](#page-4-7)

## K

keyword\_extractor (serpextract.serpextract.SearchEngineParser attribute), [3](#page-6-1)

## L

link\_macro (serpextract.serpextract.SearchEngineParser attribute), [3](#page-6-1)

## P

parse() (serpextract.serpextract.SearchEngineParser method), [3](#page-6-1)

## S

SearchEngineParser (class in serpextract.serpextract), [2,](#page-5-1) [3](#page-6-1) serpextract. init (module), [1](#page-4-7) serpextract.serpextract (module), [1](#page-4-7)